# 公安部物证鉴定中心气相色谱质谱联用仪采购项目 招标公告

中招国际招标有限公司受**公安部物证鉴定中心**委托,就"公安部物证鉴定中心气相 色谱质谱联用仪采购项目"进行国内公开招标。现邀请合格的投标人前来投标。

1.项目名称:公安部物证鉴定中心气相色谱质谱联用仪采购项目

2.招标编号:TC200F04D

3. 项目预算(项目最高限价):人民币78.00万元

4. 资金来源:财政资金

5. 招标项目性质:货物

6. 采购用途:对复杂基质样品中的痕量药物、毒物类化合物进行定量检测分析

#### 7.采购货物名称、数量及主要技术要求:

# 货物采购概况一览表

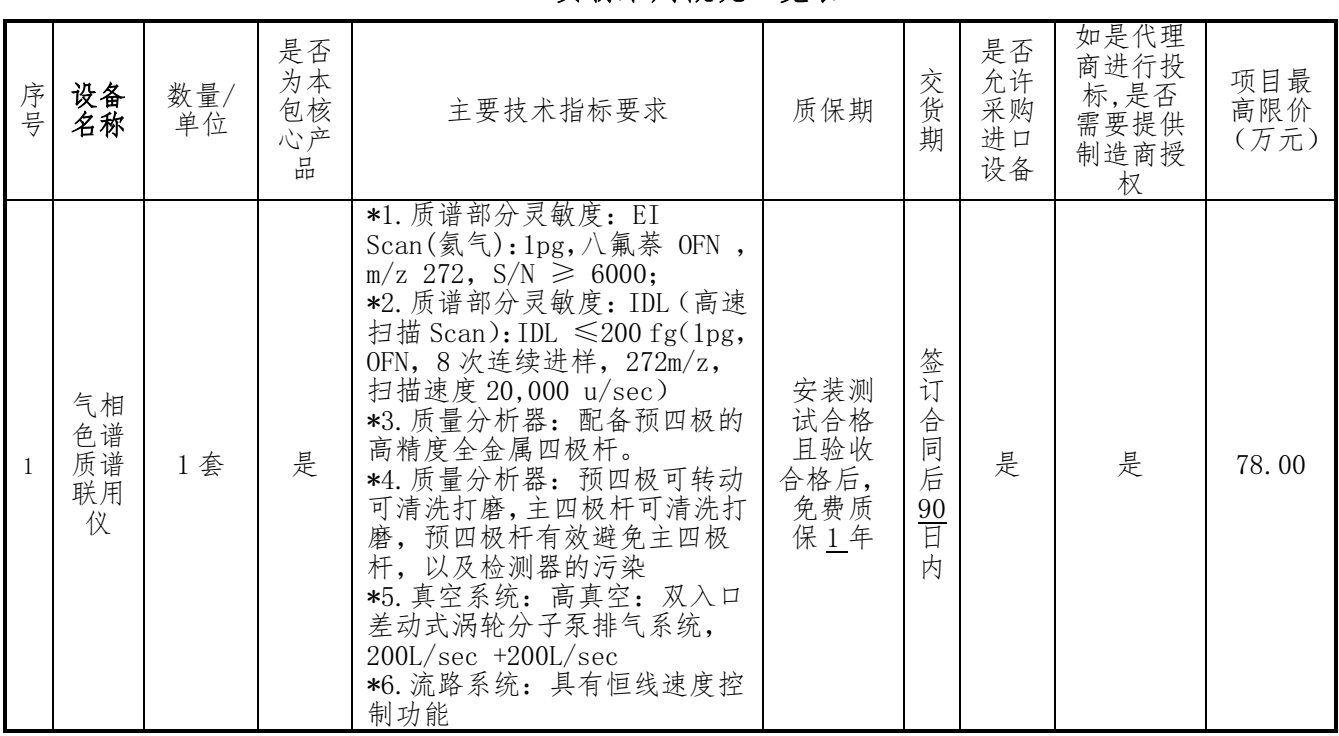

备注:(1)技术指标中标注"\*"号的为主要技术条款,对这些主要条款的任何负偏离将导致其投标 作为无效投标被拒绝。

(2)是否为专门面向中小企业采购:否。

8.货物需求一览表及技术规格:详见第四章。

9.交货地点:采购人指定。

质量要求:满足国家或企业现有标准。

### 10 合格投标人的资格要求(须同时满足):

10.1 在中华人民共和国境内注册,能够独立承担民事责任,有生产或供应能力的本国投

**1** / **5**

标人,包括法人、非法人组织或者自然人。

10.2 具备《中华人民共和国政府采购法》第二十二条关于投标人条件的规定,遵守国家、 本项目采购人本级和上级财政部门政府采购的有关规定:

- (1)具有独立承担民事责任的能力;
- (2)具有良好的商业信誉和健全的财务会计制度;
- (3)具有履行合同所必需的设备和专业技术能力;
- (4)有依法缴纳税收和社会保障资金的良好记录;
- (5)参加政府采购活动前三年内,在经营活动中没有重大违法记录;
- (6)法律、行政法规规定的其他条件。

10.3 从中招国际招标有限公司正式获得了本项目的招标文件。

10.4 本项目经财政主管部门批准可以采购进口产品,允许采购的进口设备名称已在本投 标邀请中写明。投标人应保证所投产品已在中国关境内并已履行合法报通关手续;

本投标邀请中写明不允许采购进口产品的,若投标人所投产品为进口产品,其投标将作 为无效投标被拒绝。

10.5 本项目为非专门面向中小企业的项目。

10.6 投标人可参与一个或多个分包的投标,但本项目不允许转包、分包,不接受联合体 投标。

10.7 投标人如是本次采购设备的代理商,须提供制造商出具的授权书;

10.8 凡在法律或财务上不能独立合法经营,或在法律或财务上不能独立于本项目采购 人、采购代理机构的任何机构,不得参加投标。

10.9 单位负责人为同一人或者存在直接控股、管理关系的不同投标人,其投标将作为 无效投标被否决。

10.10 为本项目提供整体设计、规范编制或者项目管理、监理、检测等服务的投标人, 其投标将作为无效投标被否决。

10.11 投标人不得为"信用中国"网站(www.creditchina.gov.cn)中列入失信被执行 人和重大税收违法案件当事人名单的投标人,不得为中国政府采购网(www.ccgp.gov.cn) 政府采购严重违法失信行为记录名单中被财政部门禁止参加政府采购活动的投标人(处 罚决定规定的时间和地域范围内)。

## 11.招标文件发售时间、地点、购买方式及售价:

11.1 招标文件发售时间:2020年6月8日起至2020年6月15日,每天上午9:30至11:30,

**2** / **5**

下午13:30至16:00(北京时间,节假日除外)

- 11.2 购买地点: 线上购标, 具体操作流程详见附件《特别告知》。
- 11.3 购买方式:线上购标,具体操作流程详见附件《特别告知》。
- 11.4 招标文件售价:人民币200元(如需邮购,请另加邮资人民币50元)。招标文件售 后不退。
- 12.投标时间:2020年6月30日08:30-09:30

投标截止时间:2020年6月30日09:30,逾期送达或未按招标文件要求密封的投标 文件恕不接收。

投标地点:中招国际招标有限公司会议室(具体会议室详见中招公司6层大屏幕)。 13.开标时间:2020年6月30日09:30,届时请投标人派代表出席开标仪式。

开标地点:中招国际招标有限公司会议室(具体会议室详见中招公司6层大屏幕)。 14. 本项目的招标公告在中国政府采购网([www.ccgp.gov.cn](http://www.ccgp.gov.cn）上发布,公告期限为自发布))上发布,公告期限为自发

[布之](http://www.ccgp.gov.cn）上发布,公告期限为自发布)日起 5 个工作日。

- 15.特别告知:网上售标通知,具体内容详见附件。
- 16. 凡对本次招标提出询问,请按照招标文件的规定方式与中招国际招标有限公司联系。

#### 采购代理机构:中招国际招标有限公司

- 地 址:北京市海淀区学院南路62号中关村资本大厦601A室
- 邮政编码:100081
- 电 话:(010)62108246、62108001、62108186
- 传 真: (010) 61954195
- 联 系 人: 钱卉卉、郭睿、李振、刘雨婷
- 电子邮箱:32@cntcitc.com.cn
- 开户名称:中招国际招标有限公司
- 开户银行:中国工商银行北京海淀支行营业部

帐 户: 0200 0496 1920 0362 296

#### 采 购 人: 公安部物证鉴定中心

- 地 址:北京市西城区木樨地南里17号
- 电 话:(010)63439486

联 系 人: 温佩忠

附件:特别告知

## 网上发售电子版招标文件

各潜在投标人:

本项目支持网上发售、下载电子版招标文件。凡有意购买招标文件的潜在投标人, 请前往"中招联合招标采购平台"进行投标人注册(网址:http://www.365trade.com.cn)、 购买并下载电子版招标文件。

除标书款外,还需支付平台交易服务费,收费标准为每标包200元,由中招联合信 息股份有限公司出具增值税电子普通发票。平台操作过程中如需帮助,可联系平台客服 热线,(010)86397110获取支持。

潜在投标人请在标书发售截止时间前登录中招联合招标采购平台完成注册,标书购 买操作,否则将无法保证获取电子版招标文件。

标书款、平台交易服务费一经收取,不予退还。

# 供应商购标操作指引

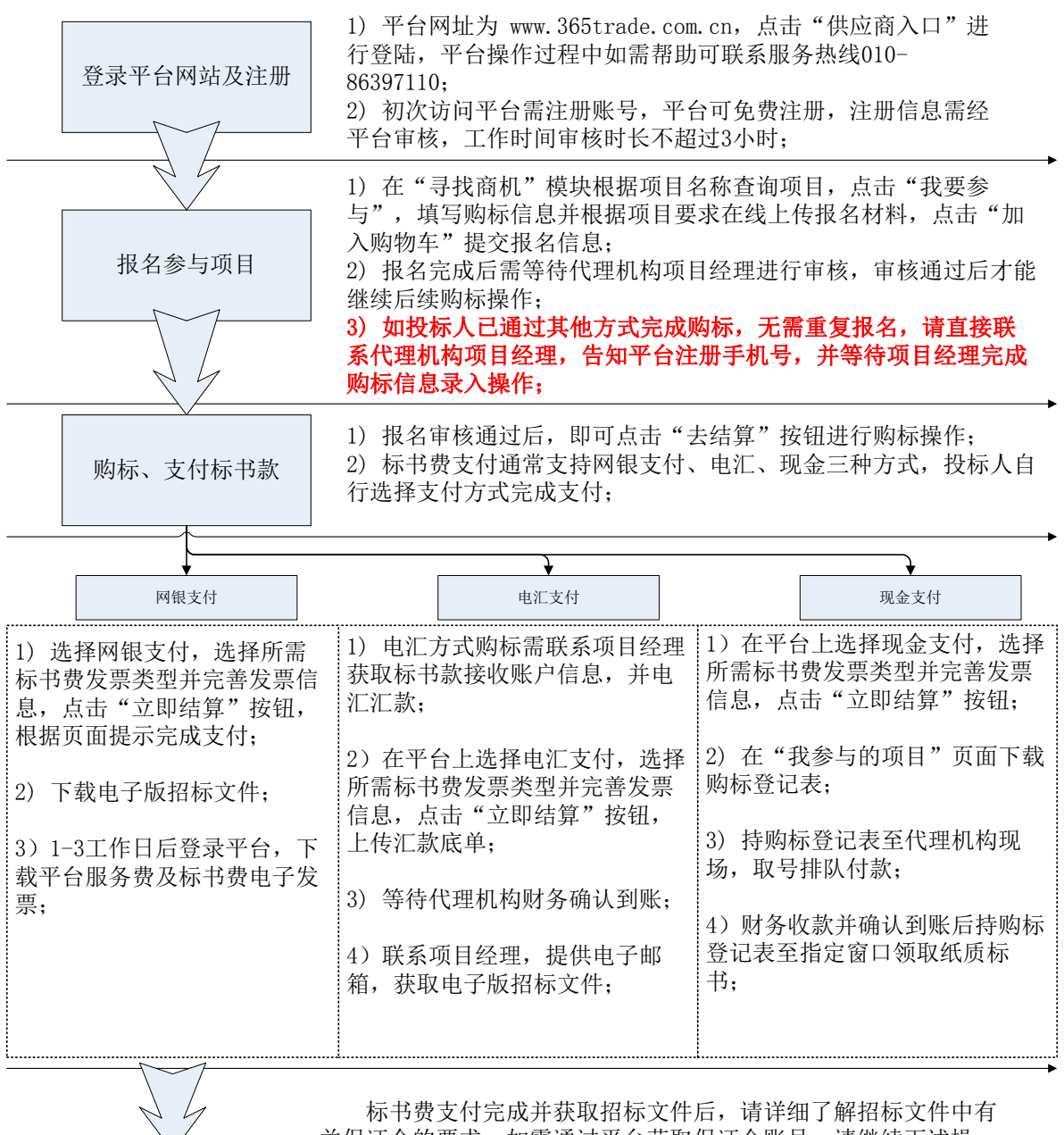

缴纳保证金 标书费支付完成并获取招标文件后,请详细了解招标文件中有 关保证金的要求,如需通过平台获取保证金账号,请继续下述操 作: 1)在"我参与的项目"页面找到项目,点击"缴纳保证金"按钮;

2)按照页面提示完成操作,获取到保证金虚拟账号,可通过页面导 出文件保存,也可重复在此页面查看。注意:该账号为虚拟账号, 只针对本投标人本项目分包有效,对于其他投标人、其他项目或分 包均无效;

3)按照招标文件要求线下完成保证金汇款;